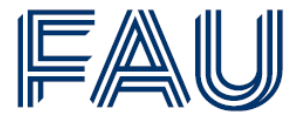

Friedrich-Alexander-Universität **Rechts- und Wirtschafts**wissenschaftliche Fakultät

# Hinweise zur Erstellung wissenschaftlicher Arbeiten am Institut für Wirtschaftspädagogik

Stand: April 2024

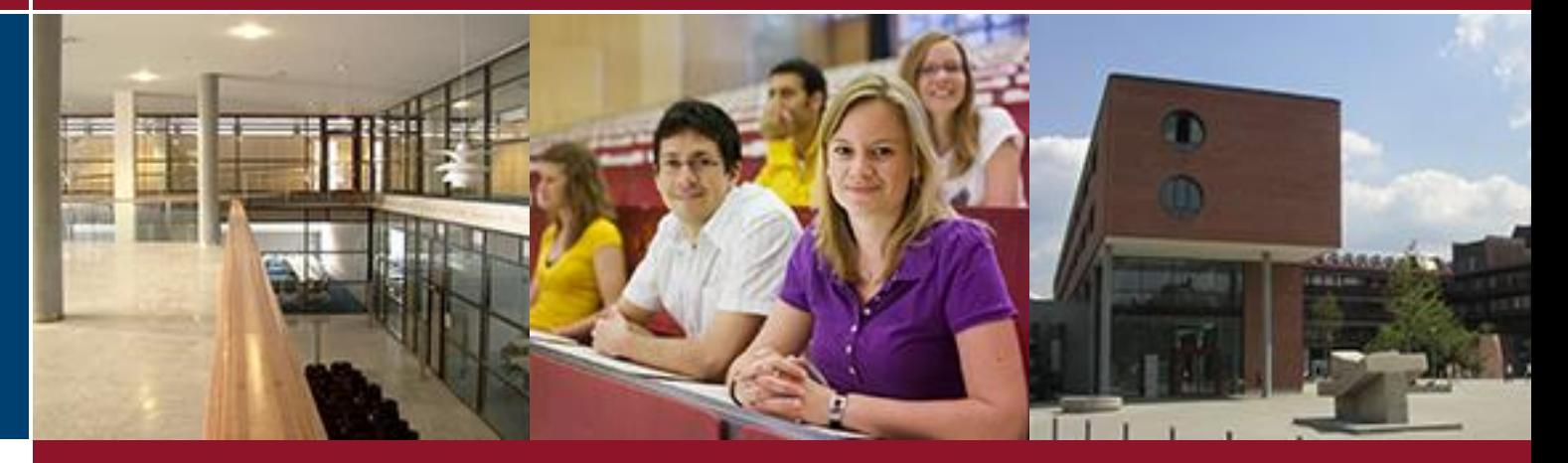

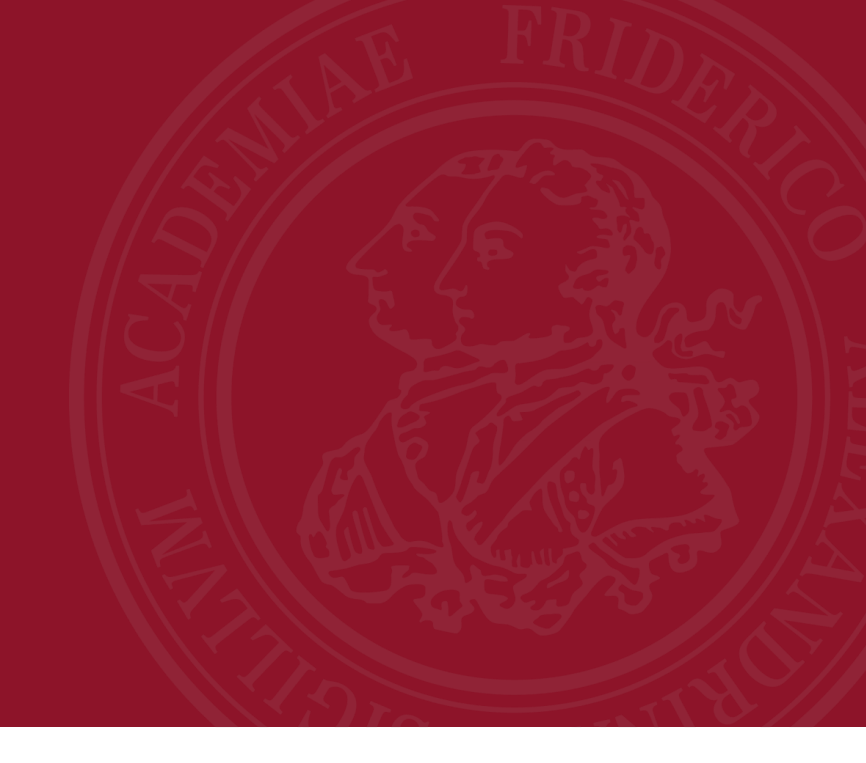

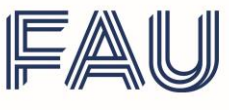

**Institut für Wirtschafts- universität**<br> **Institut für Wirtschafts- und**<br>
Institut für Wirtschaftspädagogik

## Hinweise zur Erstellung wissenschaftlicher Arbeiten am Institut für Wirtschaftspädagogik

*Stand: April 2024*

Prof. Dr. Karl Wilbers Lehrstuhl für Wirtschaftspädagogik und Personalentwicklung Fachbereich Wirtschafts- und Sozialwissenschaften Friedrich-Alexander-Universität Erlangen-Nürnberg Lange Gasse 20 | D-90403 Nürnberg [www.wirtschaftspaedagogik.de](http://www.wirtschaftspaedagogik.de/)

Prof. Dr. Nicole Kimmelmann Professur für Wirtschaftspädagogik Fachbereich Wirtschafts- und Sozialwissenschaften Friedrich-Alexander-Universität Erlangen-Nürnberg Findelgasse 7/9 | D-90402 Nürnberg <https://www.professur-wirtschaftspaedagogik.rw.fau.de/>

Institut für Wirtschaftspädagogik <https://www.institut-wipaed.rw.fau.de/>

# Inhalt

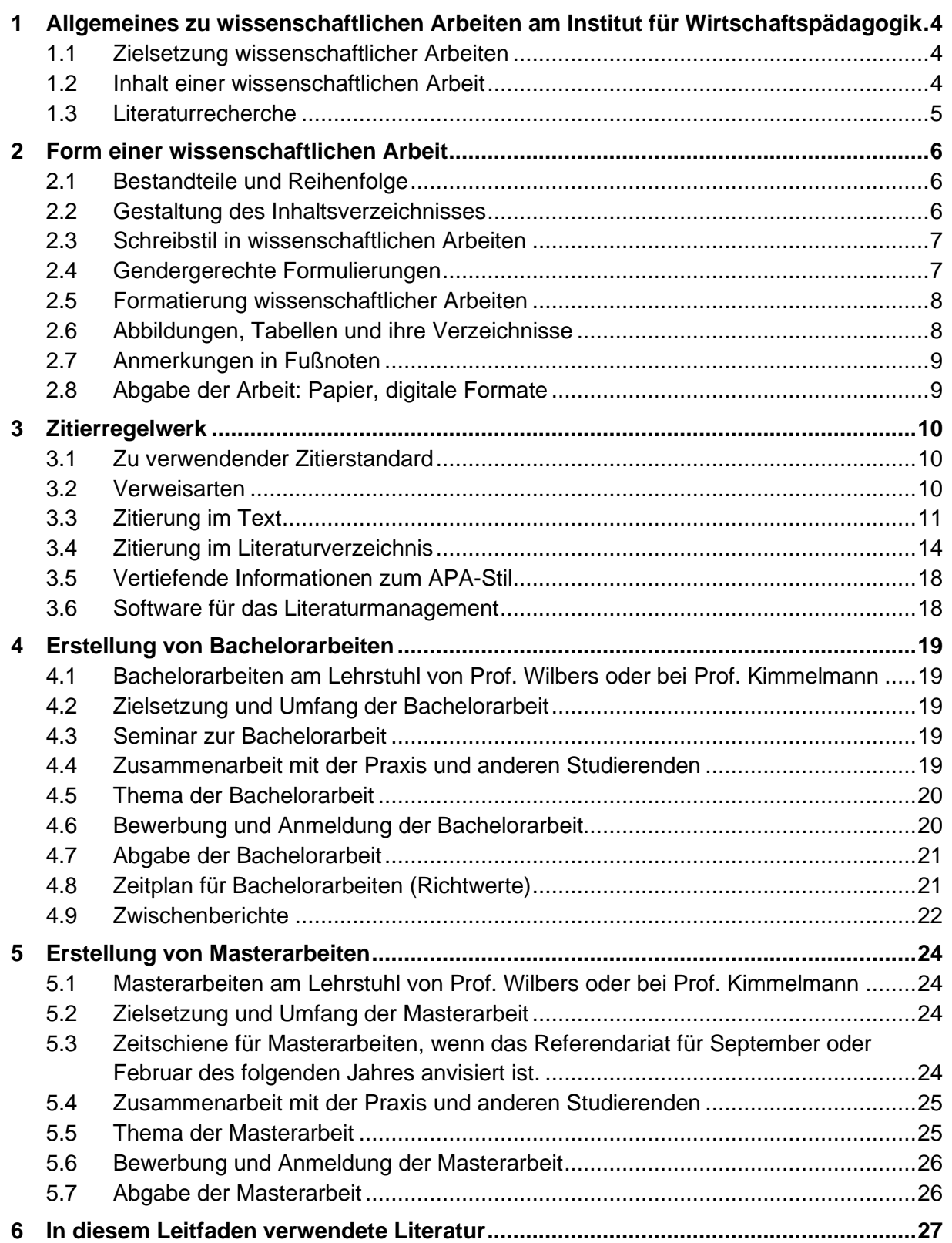

## <span id="page-3-0"></span>1 Allgemeines zu wissenschaftlichen Arbeiten am Institut für Wirtschaftspädagogik

## <span id="page-3-1"></span>1.1Zielsetzung wissenschaftlicher Arbeiten

In wissenschaftlichen Arbeiten sollen die Studierenden nachweisen, dass sie im Stande sind, innerhalb einer vorgegebenen Frist ein Problem selbständig mit wissenschaftlichen Methoden zu bearbeiten und die Ergebnisse sachgerecht darzustellen. Dabei werden sowohl der nationale und internationale Stand der Forschung berücksichtigt als auch eigene Argumente und Argumente aus der Literatur kritisch abgewogen und kreative, möglichst praxisnahe Problemlösungen angestrebt.

## <span id="page-3-2"></span>1.2Inhalt einer wissenschaftlichen Arbeit

Im Rahmen der zu erstellenden Arbeit sollen die Studierenden den Nachweis erbringen, dass sie das Thema wissenschaftlich begründen und selbständig behandeln können. Ausgangspunkt jeder wissenschaftlichen Studie ist ein Problem. D. h. zu Anfang steht eine Frage, auf die dann Antworten gesucht werden. In der Regel empfiehlt es sich, die Forschungsfrage in mehrere Teilfragen zu zerlegen. Zur Beantwortung der Fragen ist das gründliche Studium der einschlägigen Literatur (des Forschungsstandes) unverzichtbar, die auch englischsprachige Texte umfasst.

**Einleitung:** Die Einleitung dient zur Einführung in die Thematik. Sie benennt und begründet die Fragestellung bzw. das Ziel, erläutert die Methodik und skizziert den Forschungsstand. Ggf. wird die Darlegung des Forschungsstandes auch im Hauptkapitel integriert. Die Überschrift der Einleitung heißt nicht "Einleitung", sondern es sind aussagekräftige Benennungen zu finden. Zielsetzung der Einleitung ist es, die Leserschaft zu motivieren und zu orientieren. Typische Inhaltselemente der Einleitung sind

- Ziel der Arbeit, Forschungsfrage
- Rechtfertigung der Themenstellung
- Aktueller Bezug, persönlicher Bezug, Nutzen
- Einordnung der Themenstellung (größerer Zusammenhang), Abgrenzung des Themas (Was wird nicht untersucht?)
- Evtl. Geschichte und Stand der Forschung (wenn umfangreicher: Eigenständiger Teil im Hauptteil)
- Evtl. themenspezifische Definitionen (wenn umfangreicher: Eigenständiger Teil im Hauptteil)
- Kurze Übersicht über den Aufbau der Arbeit (ggf. als graphische Übersicht, die Gliederung wird erläutert, aber nicht nur einfach nacherzählt)

Bei der Erstellung sollte – als grobe Faustregel – ein Umfang von ca. 5 % vorgesehen werden (= 0,5 Seiten bei 10 Seiten). Die Einleitung sollte am Anfang konzipiert und am Ende geschrieben werden. Für die Einleitung sollten Sie mehrere Entwürfe machen und während der Erstellung der Arbeit bereits Ideen sammeln.

**Hauptkapitel bzw. Hauptteil:** Nach dem Einleitungskapitel folgen mehrere Hauptkapitel (Anzahl i. d. R. 3 – 6), in denen Darstellung und Analyse stattfinden. Die Strukturierung der Kapitel basiert auf der Fragestellung und orientiert sich meistens an systematischen bzw. chronologischen Gesichtspunkten.

**Schluss:** Im Schluss wird die in der Einleitung umrissene Fragestellung nochmals aufgegriffen und hierzu die Ergebnisse der vorangegangenen Untersuchung in klarer Form präsentiert. Die Schlussfolgerungen bieten also die Antwort auf die eingangs gestellten Fragen (unter Umständen können sie auch einen Ausblick enthalten). Typische Inhaltselemente sind:

- Forschungsfrage oder These nochmals aufgreifen und überzeugendste Antworten/Argumente nochmals zusammenfassen,
- größeren Zusammenhang nochmals herstellen,
- evtl. offene Fragen ansprechen,
- Empfehlungen, Aktionen betonen,
- weiterführende These bzw. evtl. Schlussthese.
- Keine neuen Informationen!

Für den Schluss sollte – auch hier als grobe Faustregel – ein Umfang von ca. 5 % vorgesehen werden.

#### <span id="page-4-0"></span>1.3Literaturrecherche

Zu jeder wissenschaftlichen Arbeit gehört die Aufarbeitung des relevanten Forschungsstandes. Für die Erschließung pädagogischer Literatur sind folgende Datenbanken zentral:

- FIS-Bildung: [http://www.fachportal-paedagogik.de/fis\\_bildung/](http://www.fachportal-paedagogik.de/fis_bildung/)
- ERIC:<https://eric.ed.gov/>
- VET Repository:<https://lit.bibb.de/vufind/>

Häufig ist auch eine Recherche in betriebswirtschaftlichen und psychologischen Datenbanken notwendig. Die entsprechenden Datenbanken finden Sie auch auf der UB-Hauptseite unter dem Reiter "Datenbanken". Schriftliche Arbeiten sollten, wie jede andere Form wissenschaftlicher Arbeit, ausreichend auf wissenschaftlicher Literatur beruhen. Dabei ist es nicht möglich, zu beziffern, wie viele Quellen dazu nötig sind. Weitere Informationen über Datenbanken finden Sie unter [https://ub.fau.de/recherchieren/datenbanken/.](https://ub.fau.de/recherchieren/datenbanken/)

## <span id="page-5-1"></span><span id="page-5-0"></span>2 Form einer wissenschaftlichen Arbeit

### 2.1Bestandteile und Reihenfolge

Für wissenschaftliche Arbeiten bietet sich folgende Anordnung an:

- Titelblatt (Titel, Name des Autors bzw. der Autorin, Institution, Matrikelnummer, *Muster siehe Anhang*)
- Inhaltsverzeichnis mit Seitenzahlen
- Abbildungsverzeichnis
- Evtl. Abkürzungsverzeichnis (Nur für Abkürzungen, die nicht im Duden stehen. Bitte keine eigenen Abkürzungen erfinden)
- Zusammenfassung
- Einleitung (Hintergrund, Fragestellung(en), Zielsetzung)
- Hauptteil (Stand der Forschung, Empirische Beiträge: Methode, Ergebnisse, Diskussion)
- Schluss
- Literaturverzeichnis
- Anhang (weitere Materialien, sofern vorhanden)

#### <span id="page-5-2"></span>2.2Gestaltung des Inhaltsverzeichnisses

Zur Untergliederung einer wissenschaftlichen Arbeit wird die dekadische Nummerierung empfohlen:

*Beispiel:*

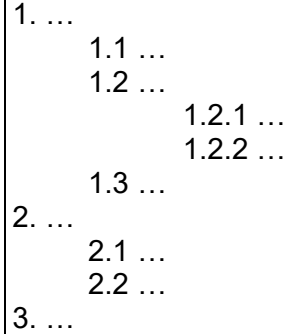

Die Positionen, die auf gleicher Höhe stehen, müssen inhaltlich auch den gleichen Rang einnehmen und von einer gemeinsamen Grundlage hinsichtlich des behandelten, übergeordneten Problems ausgehen. Auf einen logischen Aufbau ist ebenfalls zu achten: Auf einen Punkt 1.1 muss auch ein Punkt 1.2 folgen, sonst ist keine Untergliederung vorzunehmen.

Achten Sie bitte auf eine ausgewogene Gliederungstiefe und -breite. Als grober Richtwert für den Umfang gilt für eine Haus- und Seminararbeit (ca. 15 Seiten) eine Gliederung von max. 1 Seite und max. 3 Gliederungsebenen. Bei Masterarbeiten (ca. 60 - 80 Seiten) und Bachelor-Arbeiten (ca. 30 - 40 Seiten) sollte die Gliederung max. 2 Seiten und max. 5 Gliederungsebenen umfassen.

Beachten Sie bitte auch, dass auf oberen Gliederungsebenen kein Text steht, sobald weitere Gliederungsebenen folgen.

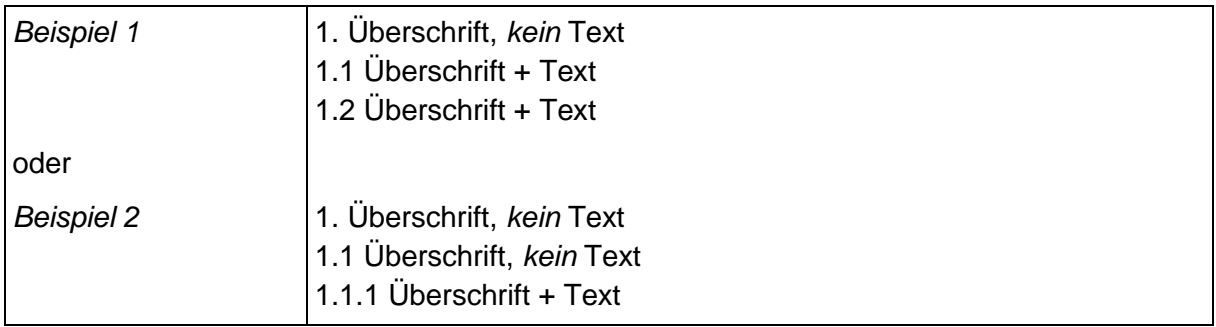

Die Arbeit sollte keine Leerseiten, etwa nach dem Abschnitts- oder Kapitelende, enthalten. Im Inhaltsverzeichnis sind am rechten Rand die Seitenzahlen des jeweiligen Kapitelbeginns anzugeben.

## <span id="page-6-0"></span>2.3Schreibstil in wissenschaftlichen Arbeiten

Die Arbeit ist nach den Regeln der neuen Rechtschreibung zu verfassen. Der Text soll in einer klaren, sachlichen und präzisen Sprache formuliert werden, d. h. Umgangssprache oder Modewörter sind ebenso zu vermeiden wie Gemeinplätze und normative Appelle. Auch sollten Anglizismen oder die Eindeutschung englischer Ausdrücke vermieden werden. Englische Ausdrücke, sofern es sich nicht um Eigennamen oder Fachausdrücke handelt, sind, soweit es dafür eingeführte deutsche Begriffe gibt, zu übersetzen. Es sollte ebenfalls berücksichtigt werden, dass zu viele Fremdwörter den Lesefluss und die Verständlichkeit beeinträchtigen. Der Gebrauch von Abkürzungen ist auf ein Mindestmaß zu beschränken. "Wissenschaftlich" heißt nicht "unverständlich". Die Darstellung sollte so kompliziert sein, wie sachlich geboten, aber nicht darüber hinaus. Für Passagen mit persönlichem Bezug kann die Formulierung "die Verfasserin/Autorin" bzw. "der Verfasser/Autor" oder aber die Ich-Form verwendet werden.

Ob die Schreibweise in der Arbeit den Regeln der amtlichen Rechtschreibung genügt, wird nicht überprüft und ist auch nicht relevant für die Note – es sei denn, dass sich Rechtschreibfehler so häufen, so dass ein Verständnis der Arbeit nicht gewährleistet ist.

## <span id="page-6-1"></span>2.4Gendergerechte Formulierungen

Wissenschaftliches Arbeiten zeichnet sich durch gedanklich-sprachliche Präzision aus. Bei Formulierungen wie "die Schüler" oder "die Lehrer" wird nicht hinreichend deutlich, ob nur Männer adressiert werden oder auch andere Personen angesprochen werden. Vor diesem Hintergrund verlangt wissenschaftliches Arbeiten eine sorgfältige Sprachverwendung, die – unter anderem – gendergerecht ist.

Formulierungen, die die weibliche und die männliche Form explizit gleichrangig erwähnen, verwenden Doppelformen ("Lehrerinnen und Lehrer" oder "Schülerinnen und Schüler") oder Attribute ("weibliche und männliche Auszubildende"). Die Doppelform wird zum Teil durch einen Schrägstrich verkürzt, wie z.B. "Lehrer/innen". Die Doppelnennung hat den Nachteil, dass Sie nur männlich und weiblich berücksichtigt, nicht jedoch die sog. dritte Option, wie sie seit 2018 durch das deutsche Personenstandsgesetz eingeführt wurde. Vom amtlichen Regelwerk zurzeit nicht abgedeckt sind Schreibweisen, die der dritten Option gerecht werden wollen, und zwar mit Genderstern (Asterisk), also "Schüler\*innen", mit Binnen-I, also einer wortinternen Großschreibung wie "SchülerInnen", mit Gender-Gap als Unterstrich oder Doppelpunkt "Schüler innen"; "Schüler:innen". Wenn Ihnen diese Schreibweisen wichtig sind, können Sie diese in Ihren Arbeiten verwenden.

Grundsätzlich empfehlenswert sind geschlechtsneutrale Formulierungen, in denen Hinweise auf das Geschlecht entfernt werden. Hierbei werden z. B. nominalisierte Partizipien ("Studierende", "Mitarbeitende"), Abstraktionen ("Lehrkraft", "Kaufleute", "Publikum", "Leserschaft)", Ersatzformen ("Rednerliste" wird zu "Redeliste") oder neutrale Pronomen (statt "jeder" und .man" wird .wir", .wer", .alle", .viele") verwendet.

## <span id="page-7-0"></span>2.5Formatierung wissenschaftlicher Arbeiten

Zur Formatierung wissenschaftlicher Arbeiten berücksichtigen Sie bitte die folgenden Vorgaben:

- Ränder: Auf der linken Seite des Blattes ist ein Rand von 2,5 cm Breite, auf der rechten Seite ein Rand von 2,5 cm freizulassen.
- Zeilenabstand: Alle Arbeiten sind mit 1,5-zeiligem Abstand zu verfassen. Fußnoten sind einzeilig zu schreiben.
- Schriftart und -größe: Es sollte eine gängige Schriftart verwendet werden (vorzugsweise Times New Roman, ggf. auch Arial). Als Schriftgröße verwenden Sie bitte im Fließtext 12 Punkt, in Fußnoten 10 Punkt.
- Schriftsatz: Bitte den Text nach durchgeführter Silbentrennung in Blocksatz formatieren.

<span id="page-7-1"></span>Für die Seitenzahlen wird die durchlaufende arabische Nummerierung empfohlen.

## 2.6Abbildungen, Tabellen und ihre Verzeichnisse

Abbildungen sollen gut verständlich und lesbar sein und ggf. eine Legende bzw. Erklärung der verwendeten Zahlen und Daten aufweisen. Unter der Abbildung ist folgendes anzugeben: Abbildungsnummer (durchlaufend nummerieren, ggf. getrennte Nummerierung nach Abbildungen und Tabellen): Titel der Abbildung. (Quellenangabe in Klammern). Falls die Abbildung inhaltlich selbst erstellt wurde, ist dies ebenfalls mit "Eigene Darstellung" als Quellenangabe zu bezeichnen. Wird die Abbildung inhaltlich weitestgehend übernommen, aber an einigen Stellen verändert, dann kann dies mit Formulierungen wie "leicht verändert", "modifiziert" zusätzlich in der Klammer der Quellenangabe deutlich gemacht werden. Analog sind die Tabellen zu bezeichnen.

Abbildungsnummern und Titel der Abbildung werden mit Seite der Abbildung zusätzlich in ein Abbildungsverzeichnis übertragen. Das Abbildungsverzeichnis wird hinter dem Inhaltsverzeichnis vorne in der Arbeit platziert.

Das Tabellenverzeichnis stellt das Pendant zum Abbildungsverzeichnis dar. Bei einer größeren Anzahl von Tabellen sollte auch ein entsprechendes Tabellenverzeichnis erstellt werden. Der Aufbau des Tabellenverzeichnisses entspricht dem des Abbildungsverzeichnisses und wird hinter dem Abbildungsverzeichnis platziert.

## <span id="page-8-0"></span>2.7Anmerkungen in Fußnoten

Quellenangaben erfolgen in Klammern im Text und nicht in der Fußnote (siehe dazu Kapitel 4). Fußnoten werden dann gesetzt, wenn zusätzliche Anmerkungen zum Text notwendig sind. Die Anmerkungen können folgende Funktionen haben: Ergänzende Informationen, Begriffserklärungen z. B. synonyme Verwendungen etc. Anmerkungen sind dem Text in Form von Fußnoten beizufügen. Die Fußnoten sind durchgehend zu nummerieren. Fußnoten sind als Sätze aufzufassen, beginnen groß und enden mit einem Punkt.

## <span id="page-8-1"></span>2.8Abgabe der Arbeit: Papier, digitale Formate

Es ist weißes DIN-A4 Papier zu verwenden, das einseitig beschrieben wird. Aus ökologischen Gründen empfehlen wir den Einsatz von Recyclingpapier.

- Für Hausarbeiten gilt: Die Arbeit bitte mit einem einfachen Heftstreifen geheftet beim jeweiligen Dozierenden abgeben.
- Für Masterarbeiten und Bachelorarbeiten gilt:
	- o **Für Wirtschaftspädagoginnen und Wirtschaftspädagogen**: Die Arbeit bitte in gebundener Form (Klebebindung, nicht Spiralbindung) und in zweifacher Ausfertigung **am Prüfungsamt(!)** abgeben. Eine Version der Arbeit (zum Verbleib am Lehrstuhl) ist zusätzlich auf einem USB-Stick **und**! per StudOn-Upload (zwingend pdf-Format) abzugeben. Eventuelle Zwischenberichte werden nicht mit abgegeben. Die Abgabe kann persönlich am Prüfungsamt erfolgen oder außerhalb der Öffnungszeiten des Prüfungsamtes durch Einwurf in den Prüfungsamtsbriefkasten an der Poststelle (Lange Gasse, Ebene 1, gegenüber Infothek) oder per konventioneller Post (hier gilt der Poststempel).
	- o **Für Berufspädagoginnen und Berufspädagogen**: Die Arbeit bitte in gebundener Form (Klebebindung, nicht Spiralbindung) und in dreifacher Ausfertigung beim Betreuer bzw. bei der Betreuerin abgeben. Eine Version der Arbeit (zum Verbleib beim Prüfer/bei der Prüferin) ist zusätzlich auf einem USB-Stick **und**! per StudOn-Upload (zwingend pdf-Format) abzugeben. Eventuelle Zwischenberichte werden nicht mit abgegeben. Die Abgabe kann persönlich im jeweiligen Sekretariat oder beim Betreuer/bei der Betreuerin erfolgen oder per konventioneller Post (hier gilt der Poststempel).
	- o **Für alle:** Wichtig ist, dass die Abgabe spätestens am offiziellen Abgabedatum (lt. Zulassungsbrief) erfolgt. Bei einer verspäteten Abgabe ist die Prüfungsleistung nicht bestanden. Der Uploadbereich für die digitale Fassung ist auf StudOn im Bereich des Lehrstuhls für Wirtschaftspädagogik und Personalentwicklung [\(https://www.studon.fau.de/cat10501.html\)](https://www.studon.fau.de/cat10501.html) im jeweiligen Bachelor- bzw. Masterstudiumsordner zu finden. Der Upload erfolgt unter der Uploadfläche der jeweiligen Betreuungsperson.
	- o Das Deckblatt muss die korrekte Zuordnung zur jeweiligen Professur enthalten.

## <span id="page-9-1"></span><span id="page-9-0"></span>3 Zitierregelwerk

## 3.1Zu verwendender Zitierstandard

Es gibt verschiedene Zitierstandards. Am Institut für Wirtschaftspädagogik ist der Standard der American Psychological Association (APA) der 7. Auflage bzw. seine deutsche Fassung der Deutschen Gesellschaft für Psychologie (DGPs) zu verwenden.

Die APA-Regeln sind international weit verbreitet, was die Zusammenarbeit mit Forschenden und Studierenden an anderen Standorten, auch international, erleichtert. Die APA-Regeln können außerdem bei der Einreichung von Beiträgen für wichtige Zeitschriften verwendet werden. Weiterhin soll durch die Orientierung an den APA-Regeln verhindert werden, dass Studierende eine institutsspezifische Regelbeherrschung erwerben. Schließlich werden die APA-Regeln durch Literaturmanagement-Software unterstützt. In den wissenschaftlichen Arbeiten am Institut wird nicht das gesamte APA-Regelwerk umgesetzt, sondern nur bezogen auf den Umgang mit der Literatur (Literaturnachweise, Zitiertechnik) verwendet. Eine weitergehende Orientierung am APA-Stil, z. B. bei der Beschriftung von Tabellen und Abbildungen, ist freigestellt.

<span id="page-9-2"></span>3.2Verweisarten

## **Direkte Zitate**

Direkte Zitate sind wörtliche Zitate aus Texten. Das Zitat selbst wird im Text durch Anführungszeichen kenntlich gemacht.

Diese Form des Zitates ist sparsam zu verwenden. Sie dürfen nicht als Ersatz für die eigenständige Formulierung verwendet werden. In folgenden Fällen kann es sinnvoll sein, wörtlich zu zitieren:

- Wenn der Originalwortlaut von großer inhaltlicher Relevanz ist (z. B. Gesetz, Vertrag, Untersuchungsbericht) oder wenn dem Verfasser bzw. der Verfasserin der zu zitierenden Aussage eine besonders funktionale oder fachliche Autorität zukommt (z. B. ein Regierungsmitglied oder eine anerkannte Wissenschaftlerin bzw. ein anerkannter Wissenschaftler).
- Bei textkritischen Erörterungen, d. h., wenn die Äußerungen einer Autorin bzw. eines Autors analysiert und interpretiert werden müssen.
- Wenn es sich um Begriffsdefinitionen handelt.

Der Text darf aber nicht im Übermaß mit wörtlichen Zitaten durchsetzt sein. Englischsprachige Zitate sollten nicht übersetzt, sondern in Originalsprache wiedergegeben werden!

## **Sinngemäße Entlehnung**

Die meisten Zitate in einem Text sind sinngemäße Zitate. Sinngemäße Entlehnungen haben mehrere Funktionen:

- Paraphrasieren: Eine Information in anderen Worten umschreiben, wobei das Zitat etwa gleich umfangreich bleibt wie das Original.
- Zusammenfassen: Eine meist umfangreichere Information aus einer oder mehreren Quellen wird in eigenen Worten auf das Wesentlichste reduziert.

Alle Aussagen, die zwar nicht dem Wortlaut nach, aber sinngemäß anderen Werken entnommen sind, müssen mit einem Quellenhinweis versehen werden!

## **Zitat und Plagiat**

Bei einem Plagiat wird ein fremdes Werk teilweise oder ganz kopiert und als eigenes Werk deklariert. Ein Plagiat ist kein Kavaliersdelikt, sondern eine klare Form des Diebstahls geistigen Eigentums, der sowohl aus rechtlichen Gründen als auch aus ethischen Erwägungen heraus drastisch sanktioniert wird. Sich mit fremden Federn zu schmücken, ist nicht nur unehrlich, sondern entwürdigt den Urheber bzw. die Urheberin. Durch die Tatsache, dass viele Texte inzwischen digital vorliegen, wird die Erstellung von Plagiaten durch copy & paste technisch sehr einfach. Beliebte Formen des Plagiats im Internetzeitalter sind Übernahmen aus der Wikipedia, aus Webseiten oder von Dokumenten aus Börsen für Seminar-, Haus- und Abschlussarbeiten. Erfahrenen Korrigierenden fallen Plagiate in wissenschaftlichen Arbeiten meist sofort auf. Es werden auch eigenständige Programme, so genannte Plagiatsnachweis-Software, verwendet.

Ein Muster für die Eigenständigkeitserklärung finden Sie sowohl in deutscher als auch englischer Sprache im Anhang.

<span id="page-10-0"></span>3.3Zitierung im Text

## **Grundform**

Die Quelle für wörtliche und für sinngemäße Zitate wird in Kurzform mit Angabe von Namen, Erscheinungsjahr und Seite<sup>1</sup> in Klammern im Fließtext angegeben. Beispiel: (Wilbers, 2008, S. 15). Bezieht sich das indirekte Zitat auf mehrere Seiten so ist der Seitenumfang anzugeben. Beispiel: (Wilbers, 2008, S. 15 - 22). Im Literaturverzeichnis wird die komplette Quelle angeführt. Der Quellennachweis im Text muss eindeutig einem Literaturnachweis im Literaturverzeichnis zuzuordnen sein. Steht die Klammer am Satzende, so wird sie grundsätzlich vor dem Punkt gesetzt – auch dann, wenn sich die Zitierung auf den gesamten Absatz bezieht.

Nach Metzger (2001, S. 130) ist die Angabe der genauen Fundstelle, also der Seite oder Spalte (in Handwörterbüchern), nicht zwingend nötig. Wir betrachten es als Leserservice, insbesondere bei umfangreichen Werken, die zitiert werden, die Seitenzahl anzugeben. Ausnahmen sind möglich, wenn es sich beispielsweise nur um ein einseitiges Papier handelt oder auf das gesamte Werk verwiesen werden soll und nicht auf eine bestimmte Textstelle innerhalb des Werkes.

## **Besondere Regeln**

Die im Folgenden aufgeführten Regeln sind in Inhalt und Struktur aus Metzger (2001, S. 130- 135) entnommen. Zum Teil wurden Kürzungen vorgenommen und andere Beispiele eingefügt. Die allgemeinen Beschreibungen der Regeln sind hingegen wörtlich übernommen. Dies wird an dieser Stelle ausnahmsweise aus Gründen der Lesbarkeit nicht durch Anführungszeichen gekennzeichnet. Einige Zusatzregeln zu elektronischen Quellen sind aus den Richtlinien zur Manuskriptgestaltung (Deutsche Gesellschaft für Psychologie, 2007, S. 97 - 101) entnommen:

#### **Autorenschaft von zwei Personen**

Beim Zitieren werden die Nachnamen beider Autorinnen und Autoren genannt. Im Text wird das "und" ausgeschrieben, in der Klammer wird "&" verwendet.

*Euler und Hahn (2007, S. 295) verstehen Methodengrundformen als Kombination von Aktions- und Sozialform. Methodengrundformen werden als Kombinationen von Aktionsund Sozialformen verstanden (Euler & Hahn, 2007, S. 295).*

#### **Autorenschaft von drei und mehr Personen**

Wenn eine Quelle mit drei und mehr Autoren zitiert wird, wird schon ab dem ersten Mal nur der Nachname des ersten Autors bzw. der ersten Autorin erwähnt und die anderen Autoren durch "et al." angezeigt: (Ertl et. al., 2023).

#### **Unbekannte Autorenschaft**

Falls der Autor bzw. die Autorin einer Quelle nicht bekannt ist, kann der vollständige Titel im Satz genannt oder es können die ersten zwei bzw. drei Wörter des Titels in Klammern angegeben werden.

*Im Artikel "Deutsch-spanische Zusammenarbeit in der beruflichen Bildung" (2013, S. 25) wird auf die hohe Arbeitslosenquote von jungen Menschen unter 25 Jahren in Spanien hingewiesen. Mehrere Pilotprojekte in der beruflichen Bildung sind geplant, wobei ein Thema die Verbesserung der Lernortkooperation ist (Deutsch-spanische Zusammenarbeit in der beruflichen Bildung, 2013, S. 25).*

#### **Zwei oder mehr Werke derselben Person**

Werden in der Arbeit mehrere Werke desselben Autors bzw. derselben Autorin mit gleichem Publikationsjahr verarbeitet, wird der Jahreszahl ein kleiner Buchstabe in aufsteigender Folge (a, b, usw.) angehängt, gemäß Reihenfolge im Literaturverzeichnis.

*Gemäß Wilbers (2008a, S. 10 und 2008b, S. 47) ist mit der Diskussion um die Qualität beruflicher Bildung auch die Allokationsfrage, d. h. die Frage der Verteilung knapper Mittel, angesprochen.*

#### **Zitat aus mehreren Werken**

Werden an einer Stelle im Text verschiedene Werke zitiert, so erfolgt die Angabe von mehreren Werken in der gleichen Reihenfolge wie im Literaturverzeichnis. Die einzelnen Werke werden mit Strichpunkt getrennt.

*Bei der Feinplanung von Gruppenarbeit müssen verschiedene Stellgrößen beachtet werden. Unter anderem ist die Gruppenbildung, die Gestaltung des Arbeitsauftrags und die Art der Intervention des Lehrenden in die Gruppen zu planen (Euler & Hahn, 2007, S. 299; Meyer, 1994, S. 254-270; Wilbers, 2012, S. 451-452).*

### **Autoren und Autorinnen mit gleichem Namen**

Um bei Quellen verschiedener Autoren und Autorinnen mit gleichem Nachnamen Verwirrung zu vermeiden, werden neben dem Nachnamen auch die Initialen angegeben.

*R. Hahn (1991) beschreibt die Erfahrungen türkischer Mädchen in der Berufsausbildung in Deutschland. A. Hahn (1994) stellt Konzepte zur Fortbildung der Ausbilder im Rahmen der Berufsausbildung vor, die im Rahmen des Modellversuchs "Curriculare Materialien für die handwerksbetriebliche Berufsausbildung lernbeeinträchtigter Jugendlicher" umgesetzt wurden.*

#### ▪ **Körperschaften (staatliche Amtsstellen, Unternehmungen)**

Ist die Verfasserin eines verwendeten Werkes eine staatliche Behörde oder eine Unternehmung mit langem Namen, wird der Name beim ersten Zitat ausgeschrieben und die Abkürzung in eckigen Klammern angefügt.

*(Staatsinstitut für Schulqualität und Bildungsforschung [ISB], 2000)*

Im Weiteren kann dann nur noch die Abkürzung verwendet werden: (ISB, 2000)

#### **Fehlender Autor**

Fehlt der Autor einer Quelle, so treten die ersten drei Worte der des Titels an die Stelle des Autors.

#### **Fehlendes Jahr**

Fehlt die Jahresangabe, so wird dies mit dem Kürzel "n.d." gekennzeichnet. (Das Kürzel steht für "no date").

#### ▪ **Sekundärquellen<sup>2</sup>**

Wird eine Autorin bzw. ein Autor wörtlich in einer anderen Quelle zitiert und dieses wörtliche Zitat in die eigene Arbeit übernommen, so werden die Originalquelle und die Sekundärquelle erwähnt.

*"Man kann darauf vertrauen, dass sich die Dinge ordnen, indem man sie praktisch handelnd in Angriff nimmt" (Aebli, 1993, S. 83, zitiert in Schalek, 2007, S. 177).* 

Sekundärzitate sind nur im äußersten Notfall zu verwenden. Im Literaturverzeichnis ist nur die Quelle, die genutzt wurde (also hier Schalek, 2007, S. 177) und NICHT die Originalquelle anzuführen.

<sup>2</sup> Diese Regel ist gegenüber Metzger (2001) etwas verändert dargestellt. Metzger bezieht sich auch auf sinngemäße Zitate. Hier ist aber ein Ketteneffekt der Zitierung zu befürchten, zumal Forschungsfortschritt auch daraus resultiert, dass Ansätze anderer Autoren aufgenommen und weiterverarbeitet werden. Deshalb wird hier die Regel auf wörtliche Zitate eingegrenzt. Für sinngemäße Zitate soll gelten, dass nur das Ende der Gedankenkette und damit das Buch, das vorliegt, zitiert wird. Auch die Forderung zur ausschließlichen Zitierung der Sekundärquelle im Literaturverzeichnis ist unsere Festlegung, um zu verhindern, das Originalquellen lediglich aus dem Literaturverzeichnis der Sekundärquellen übernommen werden.

## <span id="page-13-0"></span>3.4Zitierung im Literaturverzeichnis

## **Grundregeln**

- Das Literaturverzeichnis ist unbedingt alphabetisch zu sortieren. Die verschiedenen Typen (Bücher, Artikel) sind nicht getrennt, sondern in einem Verzeichnis aufzulisten.
- Grundsätzlich wird die jeweilige Auflage genannt, aus der zitiert wurde, Ausnahme hierbei ist die 1. Auflage eines Werkes. Hier wird diese Angabe NICHT genannt.
- Fehlt der Autor einer Quelle, so tritt der Titel an die Stelle des Autors. Die Reihung im Literaturverzeichnis erfolgt nach dem ersten Wort im Titel alphabetisch. Der bestimmte oder unbestimmte Artikel bleibt unberücksichtigt.
- Fehlt die Jahresangabe, so wird dies mit dem Kürzel "n.d." gekennzeichnet. (Das Kürzel steht für "no date").

## **Regeln für verschiedene Publikationsarten**

So wie für das Zitieren gelten auch für verschiedene Arten von Publikationen einige besondere Regeln.

#### **a. Bücher**

Grundsätzlich gilt das folgende Schema:

Nachname, Initiale. (Erscheinungsjahr). *Titel*. Verlag.

Ist die Quelle online verfügbar und verfügt über ein Digital Object Identifier (DOI), so ist diese Nummer mit anzugeben.

#### **Einzelautorenschaft**

Wahl, D. (2020). *Wirkungsvoll unterrichten in Schule, Hochschule und Erwachsenenbildung.* Klinkhardt.

#### ▪ **Neue Auflage**

Bei deutschsprachigen Texten steht für zweite Auflage (2. Aufl.), bei englischsprachigen Werken (2nd ed.) und in französischen Texten (2e éd.). In anderen Sprachen und mit anderen Zahlen wird sinngemäß verfahren.

Wilbers, K. (2023). *Wirtschaftsunterricht gestalten* (6. Aufl.). epubli. [https://doi.org/](https://doi.org/%2010.25656/01:27824)  [10.25656/01:27824](https://doi.org/%2010.25656/01:27824)

#### ▪ **Autorenschaft von zwei oder mehr Personen (bis 20 Autoren)**

Die Namen aller Autoren werden, durch Kommas getrennt, aneinandergereiht. Vor dem letzten Namen steht, ohne Komma getrennt, zusätzlich ein "&". Alle Nachnamen werden vorangestellt.

Anders, Y., Hannover, B., Jungbauer-Gans, M.., Lenzen, D., McElvany, N., Seidel, T., Tippelt, R., Wilbers, K. & Woessmann, L. (2023). *Bildung und beruflichen Souveränität. Gutachten.* Waxmann.

#### **Zwei oder mehr Werke derselben Person**

Mehrere Werke derselben Autorin bzw. desselben Autors werden nach dem Erscheinungsjahr in aufsteigender Reihenfolge geordnet. Falls das Erscheinungsjahr identisch ist, werden die Werke alphabetisch nach deren Titel geordnet, und in der Klammer wird dem Erscheinungsjahr ein Kleinbuchstabe nachgestellt. Hat eine Person sowohl in Einzelautorenschaft als auch in Autorenschaft mit anderen Personen veröffentlicht, so werden zunächst alle Einzelautorenschaften der Person aufgeführt, anschließend folgen die gemeinsam publizierten Werke. Diese gemeinsam publizierten Werke werden alphabetisch nach dem Nachnamen des zweiten Autors bzw. der zweiten Autorin geordnet.

#### **Herausgeberschaft**

Bei deutschsprachigen Werken steht (Hrsg.) für Herausgeber und Herausgeberinnen in Ein- und Mehrzahl. Bei englischsprachigen Texten steht (ed.) für einen editor, (eds.) für mehrere editors. In anderen Sprachen wird sinngemäß verfahren.

Bals, T., Hegmann, K. & Wilbers, K. (Hrsg.). (2009). *Qualität in Schule und Betrieb: Forschungsergebnisse und gute Praxis.* Shaker.

#### **Aufsatz in einem Sammelwerk**

- Wilbers, K. (2007). Design und Evaluation von Bildungsportalen. In B. Gaiser, F. W. Hesse & M. Lütke-Entrup (Hrsg.), *Bildungsportale. Potenziale und Perspektiven netzbasierter Bildungsressourcen* (S. 3–11). Oldenbourg.
- Kimmelmann, N. (2012). Sprachförderung im Fachunterricht Möglichkeiten in der beruflichen Bildung. In K. Scharrer, S. Schneider & M. Stein (Hrsg.), *Übergänge von der Schule in Ausbildung und Beruf bei jugendlichen Migrantinnen und Migranten. Herausforderung und Chancen* (S. 190–202). Klinkhardt.

## ▪ **Dissertation/Diplomarbeit/Masterarbeit**

An Universitäten geschriebene Arbeiten werden nur teilweise publiziert. Im Gegensatz zu den Vereinigten Staaten werden in der Schweiz und Deutschland beispielsweise Dissertationen veröffentlicht. Diplomarbeiten/Masterarbeiten werden gewöhnlich nicht publiziert. Je nachdem, ob es sich um publizierte oder nicht publizierte Werke handelt, werden sie im Literaturverzeichnis unterschiedlich aufgeführt.

#### Publizierte Dissertation

Jahn, D. (2012). *Kritisches Denken fördern können.* Dissertation, Friedrich-Alexander-Universität Erlangen-Nürnberg. Shaker Verlag.

#### Nicht publizierte Masterarbeit

Dümpelmann, K. (2011). *Förderung von Präsentationsfähigkeit an beruflichen Schulen.* Nicht publizierte Masterarbeit, Friedrich-Alexander-Universität, Nürnberg.

## ▪ **Körperschaftliche Autoren und Autorinnen (staatliche Amtsstellen, Unternehmungen)**

Bayerisches Staatsministerium für Unterricht und Kultus (2004). Fachklassen Kaufmann für Spedition und Logistikdienstleistung/Kauffrau für Spedition und Logistikdienstleistung. Lehrplanrichtlinien für die Berufsschule. Hintermaier.

## **b. Periodika**

#### ▪ **Zeitschriftenartikel**

Grundsätzlich gilt das folgende Schema:

Nachname, Initiale. (Erscheinungsjahr). Titel. *Name der Zeitschrift, Jahrgang* (Ausgabe), Seitenzahl(en).

- Wilbers, K. (2012). Entwicklung der Kompetenzen von Lehrkräften berufsbildender Schulen für digitale Medien. *Berufsbildung in Wissenschaft und Praxis, 41* (3), 38- 41.
- Buichl, M. & Wilbers, K. (2009). Externe Evaluation beruflicher Schulen nach dem Nürnberger Modell: Nürnberger Qualitätsmanagement an beruflichen Schulen (NQS). *VLB-Akzente, 18* (08-09), 10-12.

#### **Buchbesprechung**

An den Anfang des Eintrages werden der Name des Verfassers oder der Verfasserin und der Titel der Buchbesprechung gestellt. Danach folgt der Titel des besprochenen Buches sowie Angaben zur Quelle, in der die Buchbesprechung erschien. Der Name des Autors bzw. der Autorin des besprochenen Buches wird hingegen nicht genannt.

Stitz, G. (2012). Mit Whiteboards unterrichten. [Besprechung des Buches *Mit Whiteboards unterrichten. Das neue Medium*]. In A. Hohenstein & K. Wilbers (Hrsg.), *Handbuch E-Learning* (42. Erg.-Lief.) (S. 121-122). Köln: Deutscher Wirtschaftsdienst.

#### ▪ **Zeitungsartikel**

Grundsätzlich gilt das folgende Schema:

Nachname, Initiale. (Erscheinungsjahr, -datum). Titel. *Name der Zeitung*, S. Seitenzahl(en).

Fuest, C. (2013, 25. April). Was ist eine Studie wert? *Die Zeit*, S. 29.

#### **c. Weitere gedruckte und nicht gedruckte Quellen**

#### ▪ **Konferenzpapier**

Nach dem Erscheinungsjahr wird angegeben, in welchem Monat die Konferenz stattgefunden hat. Zudem wird nach dem Titel der Name der Konferenz genannt.

Lehner, W. (2013, März). *Durch mentorierte Praxisprozesse und -einblicke unterstützte Lehrer(aus)bildung.* Vortrag auf der DGfE Frühjahrstagung der Sektion Berufs- und Wirtschaftspädagogik, Kassel.

## ▪ **Interview und weitere persönliche Kommunikationen (Gespräche, Briefe, E-Mail usw.)**

Interviews und weitere persönliche Kommunikationen werden nicht ins Literaturverzeichnis aufgenommen, weil sie zu einem späteren Zeitpunkt nicht zugänglich sind.

## **d. Elektronische Quellen**

Bei Online-Quellen sollte wenn möglich der Autor, das Datum und der Titel der Seite angegeben werden, gefolgt von der URL. Fehlt der Autor, so ist der Titel der Seite anzugeben. Fehlt das Datum der Veröffentlichung (dies ist häufig der Fall, wenn die Internetseite einer Institution zitiert wird), so wird in diesem Falle nicht "n.d." gewählt, sondern das Jahr des Zugriffsdatums und Tag und/oder Monat (2020, 28. Januar) in die Klammer eingesetzt.

Grundsätzlich gilt das folgende Schema:

Nachname, Initiale. (Erscheinungsjahr). *Titel*. URL oder DOI.

Variationen ergeben sich aufgrund der Art der jeweiligen Onlineveröffentlichung. Im Folgenden werden ein paar Varianten aufgezeigt:

#### ▪ **Buchveröffentlichung**

- Leppert, Stephan (2023). *Vertieft curricular analysieren: Eine designbasierte Untersuchung der prozessorientierten Sachanalyse zur digitalen Transformation von Lernsituationen*. Epubli. [https://doi.org/10.25593/978-3-757573-05-8.](https://doi.org/10.25593/978-3-757573-05-8)
- Anders, Y., Hannover B., Jungbauer-Gans, M., Lenzen, D., McElvany, N., Seidel, T., Tippelt, R., Wilbers, K., Woessmann, L. (2023). *[Bildung und berufliche Souveränität.](https://cris.fau.de/converis/portal/publication/289104553?lang=de_DE)  [Gutachten](https://cris.fau.de/converis/portal/publication/289104553?lang=de_DE)***.** Waxmann. https:/[/doi.org/10.31244/9783830997078.](https://dx.doi.org/doi.org/10.31244/9783830997078)

Sofern das Buch eine DOI hat, wird diese nach dem Verlag zitiert, ansonsten die URL.

#### ▪ **Zeitschrift (die online zur Verfügung gestellt wird)**

Renner, M. & Gencel, H. (2023). InnoVET-Projekt BIRD. *VLB Akzente* (7), S. 7-8. [https://www.vlbbayern.de/fileadmin/user\\_upload/www\\_vlbbayern\\_de/pdf/vbl-ak](https://www.vlbbayern.de/fileadmin/user_upload/www_vlbbayern_de/pdf/vbl-akzente/2023/07_2023.pdf)[zente/2023/07\\_2023.pdf.](https://www.vlbbayern.de/fileadmin/user_upload/www_vlbbayern_de/pdf/vbl-akzente/2023/07_2023.pdf)

Bei der Quelle handelt es sich um einen Zeitschriftenaufsatz, der online zur Verfügung gestellt wird (Citavi Dokumententyp "Zeitschriftenaufsatz"). Deshalb gelten die Grundregeln für die Zitierung eines Zeitschriftenaufsatzes in Verbindung mit dem Schema von Online-Quellen.

#### ▪ **Unveröffentlichte Publikation auf einer Webseite**

Kleinschmidt-Schinke, K. (2018). *Wait-time im Unterrichtsdiskurs – ein Forschungsüberblick.* Abgerufen von: [http://www.schuelergerichtete-sprache.de/2018.12/kks-wait](http://www.schuelergerichtete-sprache.de/2018.12/kks-wait-time.pdf)[time.pdf](http://www.schuelergerichtete-sprache.de/2018.12/kks-wait-time.pdf)

Hier steht "abgerufen von" vor der URL.

## ▪ **Veröffentlichung einer Institution**

Bayerisches Staatsministerium für Unterricht und Kultus (2023). *Bayerische Lehrerbedarfsprognose 2023.* [file://///home.rrze.uni-erlangen.de/zi80hyno/Desktop/Lehrerbedarf](file://///home.rrze.uni-erlangen.de/zi80hyno/Desktop/Lehrerbedarfsprognose2023.pdf)[sprognose2023.pdf.](file://///home.rrze.uni-erlangen.de/zi80hyno/Desktop/Lehrerbedarfsprognose2023.pdf)

## ▪ **Veröffentlichung eines individuellen Autors auf der Homepage einer Institution**

Persike, M. (2018). *So viele Antworten – Anleitung Audience Response Systeme in der Lehre*. Hochschulforum Digitalisierung. [https://hochschulforumdigitalisierung.de/de/](https://hochschulforumdigitalisierung.de/de/%20blog/%20anleitung-audience-response-systeme)  [blog/ anleitung-audience-response-systeme.](https://hochschulforumdigitalisierung.de/de/%20blog/%20anleitung-audience-response-systeme)

Hier wird die Institution vor der URL genannt.

## <span id="page-17-0"></span>3.5Vertiefende Informationen zum APA-Stil

Die offizielle Dokumentation erfolgt in folgender umfassenden Veröffentlichung:

APA (American Psychological Association). (2020). *Publication manual of the American Psychological Association* (7th ed.). American Psychological Association.

#### <span id="page-17-1"></span>3.6Software für das Literaturmanagement

Für die Anfertigung wissenschaftlicher Arbeiten am Institut wird die Verwendung von Literaturmanagement-Software empfohlen. Der Vorteil der Verwendung einer solchen Software liegt neben der Effizienz vor allem darin, dass Sie die Details eines Zitierstils nicht lernen müssen. Dies gilt insbesondere für die Erstellung von Bachelor-, Master- und Diplomarbeiten und Dissertationen. Wir empfehlen besonders die Verwendung des Programms Citavi, das bis zu einem Umfang von 100 zu verwaltenden Dokumenten als Freeware zur Verfügung steht (siehe [http://www.citavi.com/\)](http://www.citavi.com/). Die Mitglieder des Instituts arbeiten selbst mit diesem Programm. Wir können jedoch keinen Support für Citavi leisten. An der Universität Erlangen-Nürnberg besteht für Studierende eine Campus-Lizenz für Citavi. Heißt Sie können die Vollversion nutzen. Weitere Informationen finden Sie unter [https://www.anleitungen.rrze.fau.de/software/citavi-home](https://www.anleitungen.rrze.fau.de/software/citavi-home-use/)[use/.](https://www.anleitungen.rrze.fau.de/software/citavi-home-use/)

## <span id="page-18-1"></span><span id="page-18-0"></span>4 Erstellung von Bachelorarbeiten

## 4.1Bachelorarbeiten am Lehrstuhl von Prof. Wilbers oder bei Prof. Kimmelmann

Die Bachelorarbeit im Studiengang Wirtschaftswissenschaften mit dem Schwerpunkt Betriebsund Wirtschaftspädagogik und im Studiengang Bachelor Berufspädagogik Technik kann an jedem Lehrstuhl angefertigt werden, der am jeweiligen Studiengang beteiligt ist. Wird die Arbeit am Institut für Wirtschaftspädagogik geschrieben, so wird sie entweder von Prof. Wilbers (Lehrstuhl für Wirtschaftspädagogik und Personalentwicklung) und seinen Mitarbeiterinnen und Mitarbeitern oder von Prof. Kimmelmann (Professur für Wirtschaftspädagogik) betreut.

## <span id="page-18-2"></span>4.2Zielsetzung und Umfang der Bachelorarbeit

Die Bachelorarbeit soll nachweisen, dass die Studierenden im Stande sind, innerhalb einer vorgegebenen Frist ein Problem selbständig nach wissenschaftlichen Methoden zu bearbeiten und die Ergebnisse sachgerecht darzustellen. Weitere Informationen zur Bachelorarbeit entnehmen Sie bitte der Bachelorprüfungsordnung (BPO, insbesondere § 26). Der Umfang der Bachelorarbeit kann je nach Themenstellung und Herangehensweise erheblich variieren. Als Orientierung dient ein Umfang von etwa 30 bis 40 Seiten pro Person. Die Bachelorarbeit wird mit 12 ECTS-Punkten bewertet, das entspricht einer Arbeitszeit von 360 Stunden (9 Wochen á 40 Stunden).

Die Anmeldung zur Bachelorarbeit erfolgt über ein Formular, das in der Sprechstunde mit der Betreuungsperson besprochen und ausgefüllt wird.

#### <span id="page-18-3"></span>4.3Seminar zur Bachelorarbeit

Die Anfertigung der Bachelorarbeit ist gemäß Prüfungsordnung mit einem Seminar zur Bachelorarbeit verbunden. Das Seminar soll die Studierenden bei der Anfertigung der Bachelorarbeit unterstützen und ihnen wichtige Hilfen zur selbständigen Lösung und Darstellung von Problemen geben. Die Bachelorarbeit und das dazu gehörige Seminar werden jedes Semester angeboten. Das Seminar zur Bachelorarbeit wird durch eine verpflichtende Teilnahme an mindestens vier Sprechstundenterminen ersetzt. Dabei kann es sich auch um E-Sprechstunden handeln. Diese Sprechstunden stehen im Zusammenhang mit den Zwischenberichten (siehe unten). Das Bachelorseminar muss über "Campo" angemeldet werden.

#### <span id="page-18-4"></span>4.4Zusammenarbeit mit der Praxis und anderen Studierenden

Am Institut begrüßen wir eine Zusammenarbeit mit Partnerinnen und Partnern in der Praxis nachdrücklich. Die Zusammenarbeit kann dabei mehrere Formen annehmen. Beispiele sind theoriegeleitete, kreative Entwicklungen von Maßnahmen oder Instrumenten bei den Partnerorganisationen. Es können Partnerschaften in der gesamten Breite der Berufs- und Wirtschaftspädagogik gewählt werden, d. h. zum Beispiel berufliche Schulen, Unternehmen, Weiterbildungsträger usw. Zur Vermeidung von Missverständnissen sei betont, dass nicht jede Arbeit eine Praxispartnerschaft haben muss, sondern auch ,reine Literaturarbeiten' möglich und im Anspruch gleichwertig sind.

Die Bachelorarbeit kann von einzelnen Studierenden, in Paaren oder in Gruppen angefertigt werden. Die Entscheidung liegt bei der jeweiligen Betreuungsperson. Der Regelfall sind Einzelarbeiten oder Partnerarbeiten. Partner- und Gruppenarbeiten haben eine der Personenzahl entsprechend höhere Komplexität und Länge. Im Falle von Partner- oder Gruppenarbeiten muss die vorgesehene Arbeitsteilung in den Zwischenberichten dokumentiert werden. In der Bachelorarbeit ist zu dokumentieren, welcher Teil von welcher Person verfasst wurde.

#### <span id="page-19-0"></span>4.5Thema der Bachelorarbeit

Studierende haben unterschiedliche Vorstellungen und Bedürfnisse die Erstellung einer wissenschaftlichen Arbeit betreffend. Aus diesem Grunde bieten wir mehrere Varianten an:

- A. Angebotsvariante: Sie wählen ein Einzelthema aus unserem Angebot.
- B. Nachfragevariante: Sie bieten uns ein Thema an.

Für die Angebotsvariante werden auf den Institutsseiten Arbeitsthemen ausgegeben. Die Arbeitsthemen werden von den Studierenden zu endgültigen Themen ihrer Bachelorarbeit ausgearbeitet, so dass auch mehrere Studierende unabhängig voneinander an einem Arbeitsthema arbeiten können. In der Nachfragevariante schlagen die Studierenden der Betreuungsperson Themen vor. Der Themenwunsch kann bereits auf dem Anmeldeformular vermerkt werden und wird dann in der ersten Besprechung abgeklärt. Diese Variante ist vor allem (aber nicht nur) für solche Fälle gedacht, wo die Bachelorarbeit in Partnerschaft mit der Praxis (Schulen, Betriebe, Weiterbildungsinstitutionen etc.) durchgeführt werden soll.

## <span id="page-19-1"></span>4.6Bewerbung und Anmeldung der Bachelorarbeit

Für die Bachelorarbeiten bei Professor Wilbers und seinen Mitarbeiterinnen und Mitarbeitern müssen Sie sich über ein Formular bewerben. Im Bewerbungsformular können Sie Prioritäten bezüglich der Betreuungsperson angeben. Die Liste der Betreuungspersonen mit ihren Themen finden Sie auf der Homepage ebenso wie das Bewerbungsformular: [https://www.institut-wipaed.rw.fau.de/studium/bachelorstudium-wirtschaftswissenschaf-](https://www.institut-wipaed.rw.fau.de/studium/bachelorstudium-wirtschaftswissenschaften/bachelorarbeit/anfertigung-bachelorarbeiten-bei-herrn-prof-wilbers-und-mitarbeitern/)

[ten/bachelorarbeit/anfertigung-bachelorarbeiten-bei-herrn-prof-wilbers-und-mitarbeitern/](https://www.institut-wipaed.rw.fau.de/studium/bachelorstudium-wirtschaftswissenschaften/bachelorarbeit/anfertigung-bachelorarbeiten-bei-herrn-prof-wilbers-und-mitarbeitern/) Auf der Basis der eingegangenen Bewerbungen verteilt der Lehrstuhl die Bachelorarbeiten auf

die Betreuungspersonen. Hierbei wird versucht, die Prioritäten zu berücksichtigen. Bei Überbuchung einer Betreuungsperson wird umverteilt. Die Anmeldung erfolgt über ein Formular, das von den Mitarbeitenden oder von Frau Späth (Sekretariat) zur Verfügung gestellt wird. Sie wird im Rahmen der Sprechstunde mit der Betreuungsperson besprochen und ggf. gemeinsam ausgefüllt (unterschiedlich je nach Betreuungsperson).

Bei Prof. Kimmelmann bewerben Sie sich bitte direkt per E-Mail an die Professur unter Angabe möglicher Themenbereiche/Forschungsfragen. Im Anschluss erfolgt die Vergabe der Betreuung anhand eines Erstbesprechungstermins.

### <span id="page-20-0"></span>4.7Abgabe der Bachelorarbeit

Die Bachelorarbeit wird in zwei gebundenen Druckexemplaren (Klebebindung, nicht Spiralbindung) und einem USB-Stick mit der digitalen Fassung termingerecht von Studierenden der Wirtschaftspädagogik beim Prüfungsamt abgegeben. Studierende der Berufspädagogik geben bei der Betreuungsperson direkt drei gebundene Druckexemplare inkl. USB-Stick mit digitaler Fassung termingerecht ab. Zusätzlich ist die Arbeit auf StudOn hochzuladen. Wird der Abgabetermin überschritten, so gilt die Bachelorarbeit als nicht bestanden.

Die digitale Fassung umfasst alle Dokumente. Sie dient der Plagiatskontrolle und zur Archivierung. Sofern Daten empirisch erhoben wurden, sind diese Daten (z. B. Interview-Transkripte, Fragebögen) nicht Bestandteil der Bachelorarbeit. Der Datensatz wird in einem gesonderten Dokument bei der Betreuungsperson abgegeben. Er dient nur als Grundlage der Bewertung des forschungsmethodischen Vorgehens und ist keinesfalls für die Öffentlichkeit bestimmt. Die Anonymität muss streng gesichert werden.

#### <span id="page-20-1"></span>4.8Zeitplan für Bachelorarbeiten (Richtwerte)

Der nachfolgende Zeitplan gilt als Richtwert für einen Übergang von Bachelor- zu Masterstudium. Sofern das Studium beendet oder der Beginn des Masterstudiums nicht im sich anschließenden Semester erfolgt, kann von diesem Zeitplan abgewichen werden. Die Anmeldefristen bleiben davon unberührt. Für Arbeiten an der Professur für Wirtschaftspädagogik (Prof. Kimmelmann) können Sie sich auch abweichend von diesem Zeitplan bewerben.

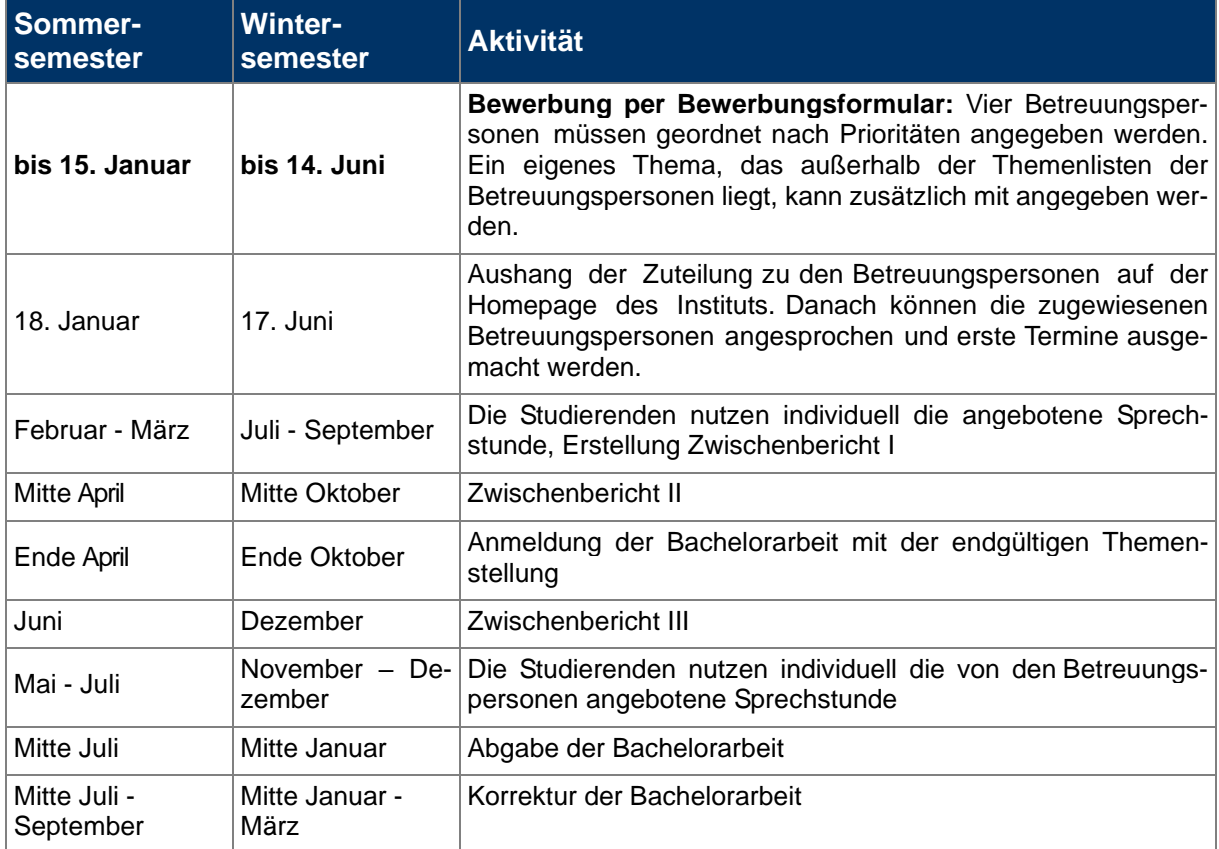

### <span id="page-21-0"></span>4.9Zwischenberichte

Die Zwischenberichte sind Dispositionen zum Forschungsvorgehen, die gesondert schriftlich ausgearbeitet werden. Sie bauen stufenweise aufeinander auf und haben folgende Vorgaben zwingend zu erfüllen:

### **Der Zwischenbericht I hat folgende Form:**

- Seite 1 Deckblatt: Überschrift "Zwischenbericht I zur Bachelorarbeit", Kandidaten (Namen, Kontaktdaten), Arbeitsthema (wie ausgegeben bzw. vorher vereinbart), erster Themenvorschlag für Bachelorarbeit (Präzisierung des Arbeitsthemas), vorgesehene Betreuungsperson, Variante (Angebot oder Nachfrage), ggf. Hinweis auf Praxispartnerschaft
- Seite 2 Zusammenfassung: Erste, circa halb- bis ganzseitige Zusammenfassung des Arbeitsthemas unter besonderer Berücksichtigung möglicher Facetten der Arbeitsthemenstellung, erste Formulierung der zentralen Forschungsfrage
- Seite 3 Literatur: Liste mit wichtiger Literatur, die zum Einstieg in das Thema genutzt wird (ca. 3 - 8 Quellen)
- Seite 4 Zeitplanung: Beginn, Aktivitäten/Meilensteine mit Kalenderwoche, bei Partner- und Gruppenarbeit: Vorgesehene Arbeitsteilung
- Anhänge sind möglich, sollten jedoch sparsam verwendet werden.

### **Der Zwischenbericht II hat folgende Form:**

- Seite 1 Deckblatt: Überschrift "Zwischenbericht II zur Bachelorarbeit", Kandidaten (Namen, Kontaktdaten), Arbeitsthema (wie ausgegeben bzw. vorher vereinbart), ggf. modifiziertes Thema für Bachelorarbeit (Präzisierung des Arbeitsthemas = endgültiger Titel der Bachelorarbeit), vorgesehene Betreuungsperson, Variante (Angebot oder Nachfrage), ggf. Hinweis auf Praxispartnerschaft
- Seite 2 Zusammenfassung: Ca. einseitige schriftliche Zusammenfassung des Arbeitsthemas
- Dabei werden mögliche Facetten der Arbeitsthemenstellung ausgeleuchtet (Eingrenzung des Arbeitsthemas). Außerdem wird die Forschungsfrage formuliert und motiviert (legitimiert)
- Seite 3 Concept Map: Graphische Darstellung des Arbeitsthemas durch ein Mindmap oder eine vergleichbare graphische Darstellung
- Seite 4 Forschungsfragen: Formulierung der zentralen Forschungsfrage und Aufspaltung der zentralen Forschungsfrage in ca. drei bis fünf Einzelfragen
- Seite 5 Gliederung: Geplante (vorläufige) Arbeitsgliederung der Bachelorarbeit: Ca. 3 - 6 Oberpunkte mit jeweiliger Untergliederung. Maximal vier Gliederungsebenen
- Seite 6 Literatur: Liste mit wichtiger Literatur, die zum Einstieg in das Thema genutzt wird (ca. 10 - 15 Quellen). Ergänzt wird eine Dokumentation für die Bachelorarbeit vorgesehenen Strategien zur Suche weiterer Literatur (Datenbanken, Abfragen) sowie ein kurzer Hinweis zum Management der Literatur. Internationale Literatur ist grundsätzlich zu berücksichtigen
- Seite 7 Zeitplanung: Aktualisierte Planung zu Beginn, Aktivitäten/Meilensteine mit Kalenderwoche, bei Partner- und Gruppenarbeit: Vorgesehene Arbeitsteilung
- Anhänge sind möglich, sollten jedoch sparsam verwendet werden

## **Der Zwischenbericht III hat die folgende Form:**

- Seite 1 Deckblatt: Überschrift "Zwischenbericht III zur Bachelorarbeit", Kandidaten (Namen, Kontaktdaten), Arbeitsthema (wie ausgegeben bzw. vorher vereinbart), Thema der Bachelorarbeit (Präzisierung des Arbeitsthemas), Betreuungsperson, Variante (Angebot oder Nachfrage), ggf. Hinweis auf Praxispartnerschaft
- Seite 2 Gliederung: Stand der Gliederung der Bachelorarbeit
- Seite 3 bis 6 Stand der Arbeiten: Darstellung des Standes der Arbeiten. Darlegung und Begründung etwaiger Änderungen in der Gliederung und der Forschungsfragen. Reflexion der Zeitplanung aus Zwischenbericht II
- Anhänge sind möglich, sollten jedoch sparsam verwendet werden

Alle Zwischenberichte bilden im Zusammenhang mit den Sprechstundenterminen, gemäß Angaben im Modulhandbuch, die dem Modul "Seminar zur Bachelorarbeit" zugeordnete Studienleistung. Diese Studienleistung soll am Institut ohne Notendruck eine sorgfältige Vorbereitung der Bachelorarbeit gewährleisten. Für diese Studienleistung wird daher keine Note vergeben, sondern das Bestehen oder Nicht-Bestehen bestätigt.

## <span id="page-23-1"></span><span id="page-23-0"></span>5 Erstellung von Masterarbeiten

### 5.1Masterarbeiten am Lehrstuhl von Prof. Wilbers oder bei Prof. Kimmelmann

Die Masterarbeit im Studiengang Master Wirtschaftspädagogik und im Studiengang Master Berufspädagogik Technik kann an jedem Lehrstuhl angefertigt werden, der am jeweiligen Studiengang beteiligt ist. Wird die Arbeit am Institut für Wirtschaftspädagogik geschrieben, so wird sie entweder von Prof. Wilbers (Lehrstuhl für Wirtschaftspädagogik und Personalentwicklung) und seinen Mitarbeiterinnen und Mitarbeitern oder von Prof. Kimmelmann (Professur für Wirtschaftspädagogik) betreut.

## <span id="page-23-2"></span>5.2Zielsetzung und Umfang der Masterarbeit

Die Masterarbeit soll zeigen, dass die bzw. der Studierende in der Lage ist, innerhalb einer vorgegebenen Frist ein Problem aus ihrem oder seinem Fach selbständig und mit wissenschaftlichen Methoden zu bearbeiten. Die Masterarbeit umfasst 20 ECTS-Punkte; sie darf nicht mit einer früher vorgelegten eigenen Diplomarbeit, Bachelor- oder Masterarbeit oder Dissertation in wesentlichen Teilen übereinstimmen. Weitere Informationen entnehmen Sie bitte der Rahmenprüfungsordnung für die Masterstudiengänge (MPOWIWI, insbesondere § 29). Der Umfang der Masterarbeit kann je nach Themenstellung und Herangehensweise erheblich variieren. Als Orientierung dient ein Umfang von etwa 60 Seiten pro Person.

<span id="page-23-3"></span>5.3Zeitschiene für Masterarbeiten, wenn das Referendariat für September oder Februar des folgenden Jahres anvisiert ist.

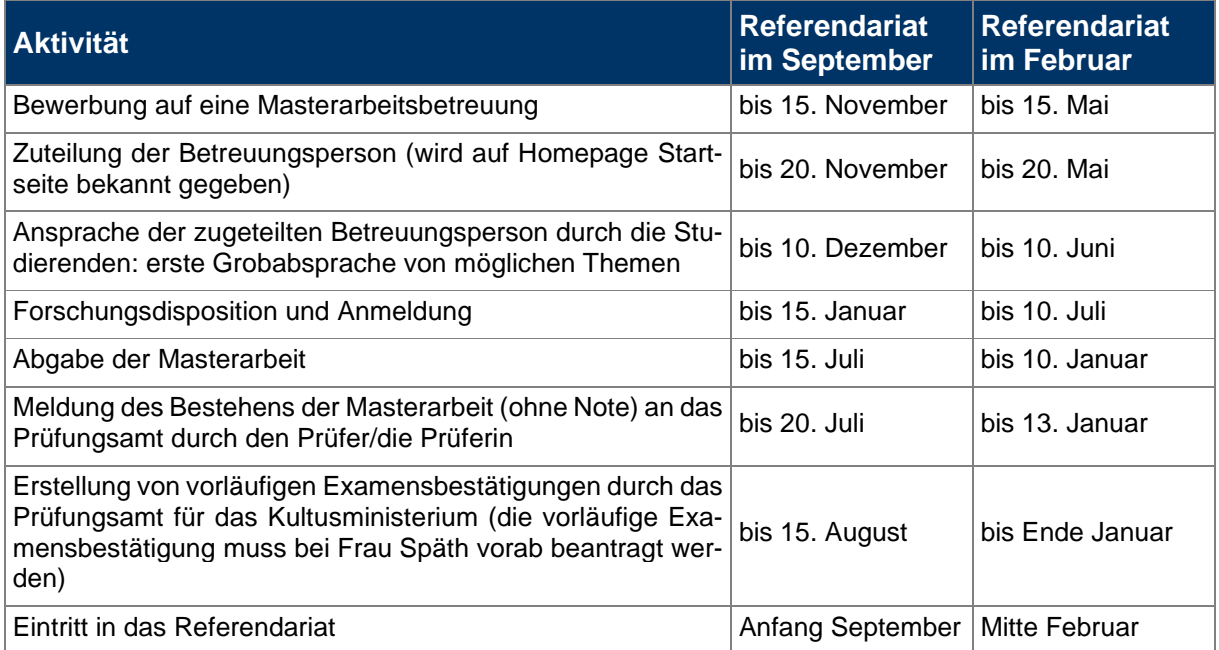

Wenn Studierende nicht in das Referendariat wollen, dann können für Arbeiten am Lehrstuhl für Wirtschaftspädagogik und Personalentwicklung Anmelde- und Abgabezeitraum auch flexibel nach hinten verschoben werden, die Bewerbungsfristen bleiben. Für Arbeiten an der Professur für Wirtschaftspädagogik (Prof. Kimmelmann) können Sie sich auch abweichend von diesem Zeitplan bewerben.

Für das Referendariat ist die Deadline fix, da das Prüfungsamt auf Basis der Bestehensmeldung vorläufige Examensbestätigungen für das Kultusministerium erstellen muss. Hierfür benötigen die Mitarbeiterinnen im Prüfungsamt einen Zeitpuffer von einem Monat, da 70 – 100 Master gleichzeitig diese Bestätigung brauchen. Wer die Masterarbeit nach dem 15. Juli/10. Januar abgibt, muss den nächsten Referendariatstermin wahrnehmen. Die Abgabetermine gelten auch, wenn Sie an einem anderen Lehrstuhl (z. B. im Zweitfach schreiben). Informieren Sie bitte entsprechend Ihre Betreuungspersonen an den Fremdlehrstühlen.

## <span id="page-24-0"></span>5.4Zusammenarbeit mit der Praxis und anderen Studierenden

Am Institut begrüßen wir eine Zusammenarbeit mit Partnern und Partnerinnen in der Praxis nachdrücklich. Es können Partnerschaften in der gesamten Breite der Berufs- und Wirtschaftspädagogik gewählt werden, d. h. zum Beispiel berufliche Schulen, Unternehmen, Weiterbildungsträger usw. Zur Vermeidung von Missverständnissen sei betont, dass nicht jede Arbeit eine Praxispartnerschaft haben muss, sondern auch "reine Literaturarbeiten' möglich sind.

Die Masterarbeit kann von einzelnen Studierenden, in Paaren oder in Gruppen angefertigt werden. Die Entscheidung liegt bei der jeweiligen Betreuungsperson. Der Regelfall sind Einzelarbeiten oder Partnerarbeiten. Partner- und Gruppenarbeiten haben eine der Personenzahl entsprechend höhere Komplexität und Länge. Im Falle von Partner- oder Gruppenarbeiten muss die vorgesehene Arbeitsteilung in den Zwischenberichten dokumentiert werden. In der Masterarbeit ist zu dokumentieren, welcher Teil von welcher Person verfasst wurde.

#### <span id="page-24-1"></span>5.5Thema der Masterarbeit

Studierende haben unterschiedliche Vorstellungen und Bedürfnisse bezüglich der Erstellung einer wissenschaftlichen Arbeit. Aus diesem Grunde bieten wir mehrere Varianten an:

- A. Angebotsvariante: Sie wählen ein Einzelthema aus unserem Angebot.
- B. Nachfragevariante: Sie bieten uns ein Thema an.

Für die Angebotsvariante werden auf den Institutsseiten Arbeitsthemen ausgegeben. In der Nachfragevariante schlagen die Studierenden der Betreuungsperson Themen vor. Der Themenwunsch kann bereits auf dem Anmeldeformular vermerkt werden und wird dann in der ersten Besprechung abgeklärt. Diese Variante ist vor allem (aber nicht nur) für solche Fälle gedacht, wo die Masterarbeit in Partnerschaft mit der Praxis (Schulen, Betriebe, Weiterbildungsinstitutionen etc.) durchgeführt werden soll.

## <span id="page-25-0"></span>5.6Bewerbung und Anmeldung der Masterarbeit

Für die Masterarbeiten bei Professor Wilbers und seinen Mitarbeiterinnen und Mitarbeitern müssen Sie sich bitte über ein Formular bewerben. Im Bewerbungsformular können Sie Prioritäten bezüglich Ihrer Betreuungsperson angeben. Die Liste der Betreuungspersonen mit ihren Themen finden Sie auf der Homepage. Auf der Basis der eingegangenen Bewerbung verteilt der Lehrstuhl die Masterarbeiten auf die Betreuungspersonen. Hierbei wird versucht, die Prioritäten zu berücksichtigen. Bei Überbuchung einer Betreuungsperson wird aber umverteilt. Die Anmeldung erfolgt über ein Formular, das von den Mitarbeitenden oder von Frau Späth (Sekretariat) zur Verfügung gestellt wird. Sie wird im Rahmen der Sprechstunde mit der Betreuungsperson besprochen und ggf. gemeinsam ausgefüllt (unterschiedlich je nach Betreuungsperson).

Bei Prof. Kimmelmann bewerben Sie sich bitte direkt per E-Mail an die Professur unter Angabe möglicher Themenbereiche/Forschungsfragen. Im Anschluss erfolgt die Vergabe der Betreuung anhand eines Erstbesprechungstermins.

## <span id="page-25-1"></span>5.7Abgabe der Masterarbeit

Die Masterarbeit wird in zwei gebundenen Druckexemplaren (Klebebindung, nicht Spiralbindung) und einem USB-Stick mit der digitalen Fassung termingerecht von Studierenden der Wirtschaftspädagogik beim Prüfungsamt abgegeben. Studierende der Berufspädagogik geben bei der Betreuungsperson direkt drei gebundene Druckexemplare inkl. USB-Stick mit digitaler Fassung termingerecht ab. Zusätzlich ist die Arbeit auf StudOn hochzuladen. Wird der Abgabetermin überschritten, so gilt die Masterarbeit als nicht bestanden.

Die digitale Fassung umfasst alle Dokumente. Sie dient der Plagiatskontrolle und zur Archivierung. Sofern Daten empirisch erhoben wurden, sind diese Daten (z. B. Interview-Transkripte, Fragebögen) nicht Bestandteil der Masterarbeit. Der Datensatz wird in einem gesonderten Dokument bei der Betreuungsperson abgegeben. Er dient nur als Grundlage der Bewertung des forschungsmethodischen Vorgehens und ist keinesfalls für die Öffentlichkeit bestimmt. Die Anonymität muss streng gesichert werden.

## <span id="page-26-0"></span>6 In diesem Leitfaden verwendete Literatur

- APA (American Psychological Association). (2020). *Publication manual of the American Psychological Association* (7th ed.). American Psychological Association.
- Deutsche Gesellschaft für Psychologie [DGPs]. (2019). *Richtlinien zur Manuskriptgestaltung* (5. Aufl.). Hogrefe.

Metzger, C. (2001). *Lern- und Arbeitsstrategien* (4. Aufl.). Bildung Sauerländer.

Institut für Publizistik (o.D.). *Zitieren gemäß APA (7th Edition). Kurzmanual.* https://www.studium.ifp.uni-mainz.de/files/2020/12/APA7\_Kurz-Manual.pdf

Anhang: Deckblatt für Arbeiten bei Prof. Wilbers und seinen Mitarbeiter/inne/n

**Lehrstuhl für Wirtschaftspädagogik und Personalentwicklung Prof. Dr. Karl Wilbers**

#### **Fachbereich Wirtschafts- und Sozialwissenschaften Rechts- und Wirtschaftswissenschaftliche Fakultät**

Freie wissenschaftliche Arbeit zur Erlangung des akademischen Grades

Für Wipäds: Bachelor of Arts (B. A.)/Master of Science (M. Sc.) FAU Erlangen-Nürnberg

Für Berufspäds: Bachelor of Science (B. Sc.)/Master of Science M. Sc.)

#### **TITEL der Arbeit**

Evtl. UNTERTITEL der Arbeit

Vorgelegt von:

VORNAME NAME

ADRESSE

**MATRIKELNR.** 

DATUM der Abgabe

Anhang 2: Deckblatt für Arbeiten bei Frau Prof. Dr. Kimmelmann

#### **Professur für Wirtschaftspädagogik Prof. Dr. Nicole Kimmelmann**

#### **Fachbereich Wirtschafts- und Sozialwissenschaften Rechts- und Wirtschaftswissenschaftliche Fakultät**

Freie wissenschaftliche Arbeit zur Erlangung des akademischen Grades

Für Wipäds: Bachelor of Arts (B. A.)/Master of Science (M. Sc.) FAU Erlangen-Nürnberg

Für Berufspäds: Bachelor of Science (B. Sc.)/Master of Science M. Sc.)

## **TITEL der Arbeit**

Evtl. UNTERTITEL der Arbeit

Vorgelegt von:

VORNAME NAME

## ADRESSE

## MATRIKELNR.

DATUM der Abgabe

#### Anhang 3: Muster für eine Eigenständigkeitserklärung

Muster für eine Eigenständigkeitserklärung (Wiso, FAU, 7. 6. 2023)

Hiermit versichere ich, \_\_\_\_\_\_\_\_\_\_\_\_\_\_\_ (Name) \_\_\_\_\_\_\_\_\_ (Matrikelnummer), die vorgelegte Arbeit selbstständig und ohne unzulässige Hilfe Dritter sowie ohne die Hinzuziehung nicht offengelegter und insbesondere nicht zugelassener Hilfsmittel angefertigt zu haben. Die Arbeit hat in gleicher oder ähnlicher Form noch keiner anderen Prüfungsbehörde vorgelegen und wurde auch von keiner anderen Prüfungsbehörde bereits als Teil einer Prüfung angenommen.

Die Stellen der Arbeit, die anderen Quellen im Wortlaut oder dem Sinn nach entnommen wurden, sind durch Angaben der Herkunft kenntlich gemacht. Dies gilt auch für Zeichnungen, Skizzen, bildliche Darstellungen sowie für Quellen aus dem Internet.

Mir ist insbesondere bewusst, dass die Nutzung künstlicher Intelligenz verboten ist, sofern diese nicht ausdrücklich als Hilfsmittel von den Prüfenden zugelassen wurde. Dies gilt insbesondere für solche Programme, die anstelle meiner Person die Aufgabenstellung der Prüfung bzw. Teile derselben bearbeiten könnten, zum Beispiel Chatbots (insbesondere ChatGPT) und andere hierzu geeignete Methoden.

Des Weiteren ist mir bekannt, dass die gemeinsame Bearbeitung der Aufgabenstellung mit anderen Personen in einem Raum oder mithilfe sozialer oder anderer Medien eine unzulässige Hilfe Dritter im o.g. Sinne darstellt, wenn nicht ausdrücklich Gruppenarbeit vorgesehen ist. Der Austausch mit anderen Personen mit Ausnahme von Prüfenden, deren Beauftragten und Aufsichtführenden während der Prüfungszeit über Aufbau oder Inhalte der Prüfung oder Informationen (z.B. Quellen) ist unzulässig. Gleiches gilt für den Versuch der jeweiligen Handlung. Das Korrekturlesen der Arbeit durch Dritte mit dem Ziel, sprachliche Mängel zu beheben, ist zulässig.

Verstöße gegen die o.g. Regeln sind als Täuschung bzw. Täuschungsversuch zu qualifizieren und führen zu einer Bewertung der Prüfung mit "nicht bestanden". Bei mehrfachen oder auch besonders drastischen Regelverstößen sind weiterführende Sanktionen durch den Prüfungsausschuss möglich.

\_\_\_\_\_\_\_\_\_\_\_\_\_\_\_\_\_\_\_\_\_\_\_ \_\_\_\_\_\_\_\_\_\_\_\_\_\_\_\_\_\_\_\_\_\_\_\_\_\_\_\_\_\_

Ort, Datum Eigenhändige Unterschrift

#### Anhang 4: Sample Declaration of Originality

Sample Declaration of Originality (Wiso, FAU, 7. 6. 2023)

I, \_\_\_\_\_\_\_\_\_\_\_\_\_\_\_\_(Name), student registration number: hereby confirm that I completed the submitted work independently and without the unauthorized assistance of third parties and without the use of undisclosed and, in particular, unauthorized aids. This work has not been previously submitted in its current form or in a similar form to any other examination authorities and has not been accepted as part of an examination by any other examination authority.

Where the wording has been taken from other people's work or ideas, this has been properly acknowledged and referenced. This also applies to drawings, sketches, diagrams and sources from the Internet.

In particular, I am aware that the use of artificial intelligence is forbidden unless its use an aid has been expressly permitted by the examiner. This applies in particular to such programs that could process the task of the examination or parts thereof instead of me, for example chatbots (especially ChatGPT) and other methods suitable for this purpose.

Furthermore, I am aware that working with others in one room or by means of social or other media represents the unauthorized assistance of third parties within the above meaning, if group work is not expressly permitted. Each exchange of information with others during the examination, with the exception of examiners, persons authorized by them and invigilators, about the structure or contents of the examination or any other information such as sources is not permitted. The same applies to attempts to do so. Proofreading of the work by third parties with the aim of correcting linguistic deficiencies is permitted.

Any infringements of the above rules constitute fraud or attempted fraud and shall lead to the examination being graded "fail" ("nicht bestanden"). In the event of multiple or particularly drastic breaches of the rules, further sanctions may be imposed by the Examination Board (Prüfungsausschuss).

\_\_\_\_\_\_\_\_\_\_\_\_\_\_\_\_\_\_\_\_\_\_\_ \_\_\_\_\_\_\_\_\_\_\_\_\_\_\_\_\_\_\_\_\_\_\_\_\_\_\_\_\_\_

Place, Date **Signature** Signature